# <span id="page-0-0"></span>Package 'MultiGroupSequential'

August 9, 2023

Type Package

Version 1.1.0

Title Group-Sequential Procedures with Multiple Hypotheses

Description It is often challenging to strongly control the family-wise type-1 error rate in the groupsequential trials with multiple endpoints (hypotheses). The inflation of type-1 error rate comes from two sources (S1) repeated testing individual hypothesis and (S2) simultaneous testing multiple hypotheses. The 'MultiGroupSequential' package is intended to help researchers to tackle this challenge. The procedures provided include the sequential procedures de-scribed in Luo and Quan (2023) [<doi:10.1080/19466315.2023.2191989>](https://doi.org/10.1080/19466315.2023.2191989) and the graphical procedure proposed by Mau-

rer and Bretz (2013) [<doi:10.1080/19466315.2013.807748>](https://doi.org/10.1080/19466315.2013.807748). Luo and Quan (2013) describes three procedures, and the functions to implement these procedures are (1) seqgspgx() implements a sequential graphical procedure based on the group-sequential p-values; (2) seqgsphh() implements a sequential Hochberg/Hommel procedure based on the groupsequential p-values; and (3) seqqvalhh() implements a sequential Hochberg/Hommel procedure based on the q-values. In addition, seqmbgx() implements the sequential graphical procedure described in Maurer and Bretz (2013).

**Depends**  $R (= 4.0.0)$ 

Encoding UTF-8

Imports stats, OpenMx, hommel

License GPL  $(>= 2)$ 

RoxygenNote 7.2.3

NeedsCompilation no

Author Xiaodong Luo [aut, cre], Hui Quan [ctb], Sanofi [cph]

Maintainer Xiaodong Luo <Xiaodong.Luo@sanofi.com>

Repository CRAN

Date/Publication 2023-08-09 14:50:02 UTC

## <span id="page-1-0"></span>R topics documented:

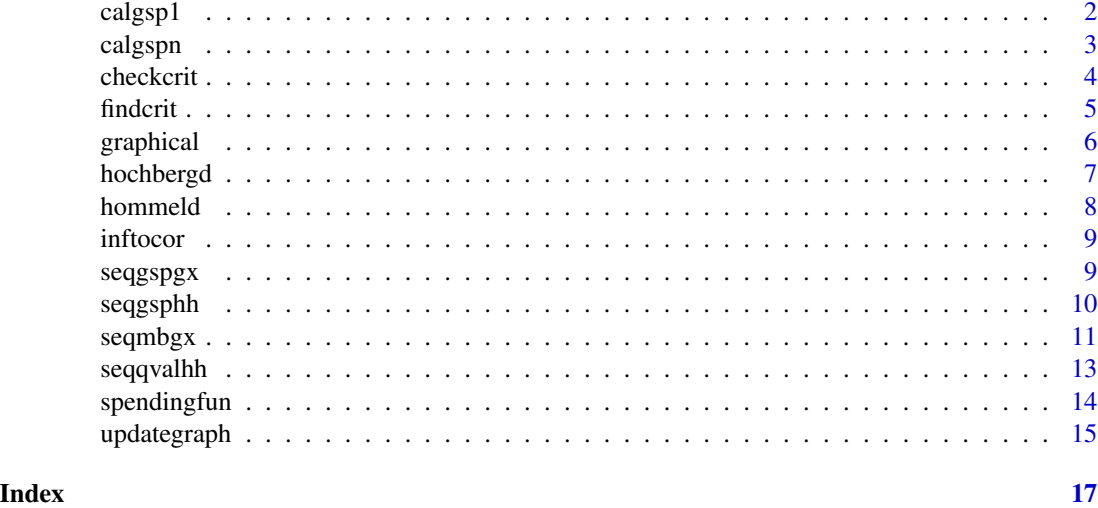

calgsp1 *Calculate group-sequential p-values for one hypothesis*

### Description

calgsp1() calculates the group-sequential p-values for one hypothesis.

#### Usage

```
calgsp1(
 sx = qnorm(1 - c(0.03, 0.04, 0.01)),scrit = qnorm(1 - c(0.01, 0.02, 0.025)),salpha = c(0.01, 0.02, 0.025),
 smatrix = diag(3),
  sided = 1)
```
#### Arguments

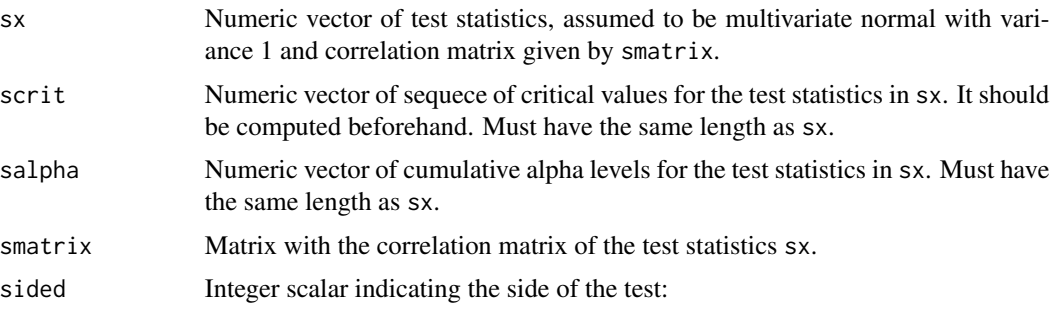

#### <span id="page-2-0"></span>calgspn 3

- -1: Reject if test statistic is smaller than or equal to the critical value (onesided)
- 1: Reject if test statistic is greater or equal to the critical value (one-sided)
- 0: Reject if the absolute value of the test statistic is greater than the critical value (two-sided)

#### Value

List containing the group-sequential p-values.

#### Author(s)

Xiaodong Luo

#### Examples

```
calgsp1(
  sx = qnorm(1 - c(0.03, 0.04, 0.01)),scrit = qnorm(1 - c(0.01, 0.02, 0.025)),salpha = c(0.01, 0.02, 0.025),
  smatrix = diag(3),
  sided = 1\mathcal{L}
```
calgspn *Calculate group-sequential p-values for multiple hypotheses*

#### Description

calgspn() calculates the group-sequential p-values for multiple hypotheses.

#### Usage

```
calgspn(
  xm = qnorm(matrix(rep(c(0.03, 0.04, 0.01), times = 2), ncol = 3, nrow = 2)),alpha = matrix(rep(c(0.02, 0.03, 0.05), each = 2), ncol = 3, nrow = 2),critm = matrix(rep(qnorm(c(0.02, 0.03, 0.05)), each = 2), ncol = 3, nrow = 2),
 matrix.list = list(diag(3), diag(3)),sided = rep(-1, 2))
```
#### Arguments

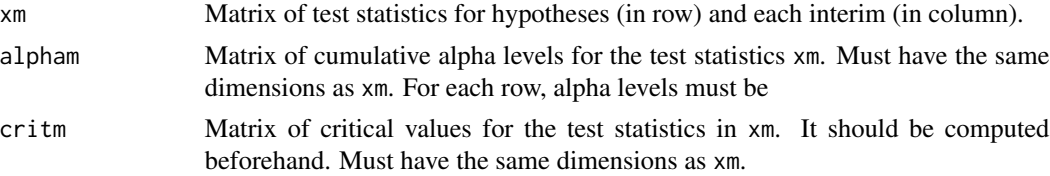

<span id="page-3-0"></span>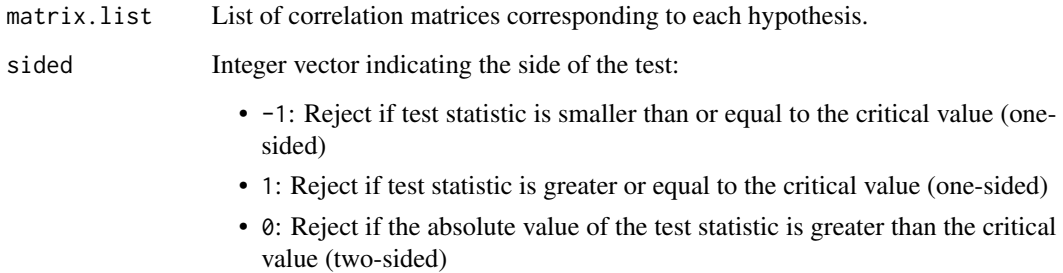

#### Value

List with element pm containing the group-sequential p-values.

#### Author(s)

Xiaodong Luo

#### Examples

```
calgspn(
  xm = qnorm(matrix(rep(c(0.03,0.04,0.01),times=2),ncol=3,nrow=2)),
  alpha = matrix(rep(c(0.02, 0.03, 0.05), each=2), ncol=3, nrow=2),critm = matrix(rep(qnorm(c(0.02,0.03,0.05)),each=2),ncol=3,nrow=2),
  matrix.list = list(diag(3),diag(3)),
  sided = rep(-1, 2)\mathcal{L}
```
checkcrit *Check critical values*

#### Description

checkcrit() is a helper function that checks if the critical values are valid.

```
checkcrit(
  scrit = qnorm(c(0.01, 0.02, 0.025)),salpha = c(0.01, 0.02, 0.025),
  smatrix = diag(3),
  sided = 1\mathcal{E}
```
#### <span id="page-4-0"></span>findcrit 5 and 5 and 5 and 5 and 5 and 5 and 5 and 5 and 5 and 5 and 5 and 5 and 5 and 5 and 5 and 5 and 5 and 5 and 5 and 5 and 5 and 5 and 5 and 5 and 5 and 5 and 5 and 5 and 5 and 5 and 5 and 5 and 5 and 5 and 5 and 5 a

#### Arguments

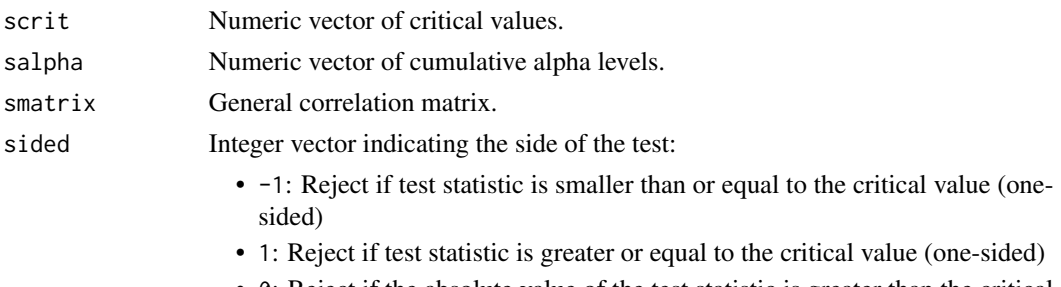

• 0: Reject if the absolute value of the test statistic is greater than the critical value (two-sided)

#### Value

List with:

- crit.value: Critical values
- salpha: Cumulative alpha levels passed to salpha argument

#### Author(s)

Xiaodong Luo

#### Examples

```
checkcrit(
  scrit = qnorm(c(0.01, 0.02, 0.025)),
  salpha = c(0.01, 0.02, 0.025),
  smatrix = diag(3),
  sided = 1)
```
findcrit *Calculate critical values*

#### Description

findcirt() calculates the critical values in the general correlation matrix

```
findcrit(
  salpha = c(0.01, 0.02, 0.025),
  smatrix = diag(3),
  sided = 1,
  tol = 1e-10,alpha.tol = 1e-11\mathcal{E}
```
#### <span id="page-5-0"></span>Arguments

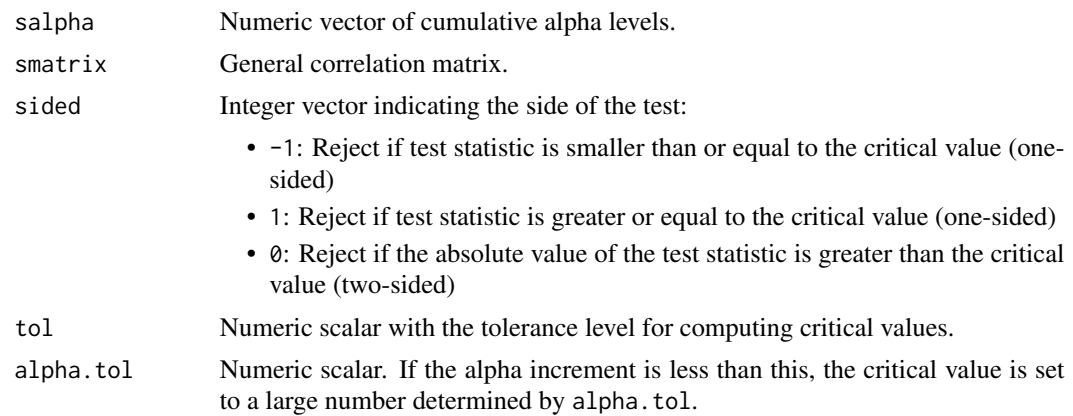

#### Value

List with element  $crit$ . value containing the obtained critical values.

#### Author(s)

Xiaodong Luo

#### Examples

```
findcrit(
  salpha = c(0.01, 0.02, 0.025),
  smatrix = diag(3),
  sided = 1,
  tol = 1e-10,alpha.tol = 1e-11\mathcal{L}
```
graphical *Graphical procedure*

#### Description

graphical() performs graphical procedure to test multiple hypotheses

```
graphical(
  p = c(0.01, 0.04, 0.03),
  W = c(0.5, 0.25, 0.25),
  G = \text{rbind}(c(0, 1, 0), c(0, 0, 1), c(1, 0, 0)),alpha = 0.05\mathcal{E}
```
### <span id="page-6-0"></span>hochbergd 7

#### Arguments

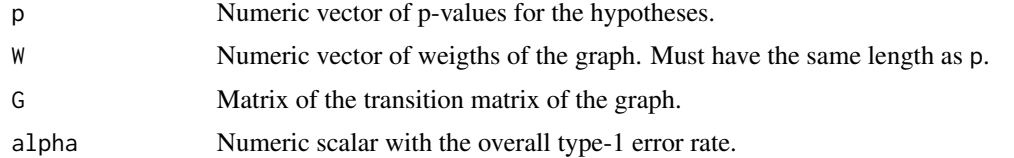

#### Value

A list with a single element containing a vector indicating whether hypotheses are rejected (1) or not (0).

#### Author(s)

Kaiyuan Hua, Xiaodong Luo

#### Examples

 $graphical(p = c(0.02, 0.03, 0.01))$ 

hochbergd *Hochberg procedure*

#### Description

hochbergd() computes the Hochberg procedure with different alphas for different endpoints.

#### Usage

```
hochbergd(pvalues, alpha, epsilon = 1e-10, precision = 10)
```
#### Arguments

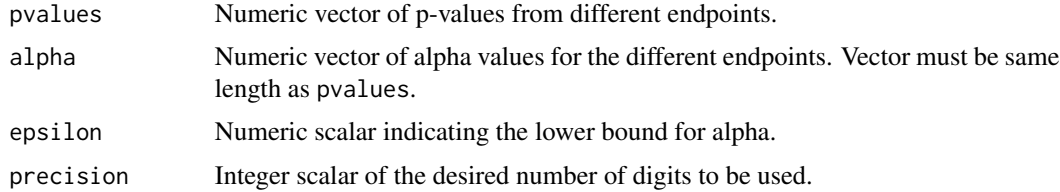

### Value

List with element named decisions containing an index of rejected hypotheses.

#### Author(s)

Xiaodong Luo

#### Examples

```
hochbergd(
  pvalues = runif(5),
  alpha = seq(0.01, 0.025, len = 5),
  epsilon = 1.0e-10,
  precision = 10
\mathcal{L}
```
hommeld *Hommel procedure*

#### Description

hommeld() implement the Hommel procedure with different alphas for different endpoints.

#### Usage

```
hommeld(pvalues, alpha, epsilon = 1e-10, precision = 10)
```
#### Arguments

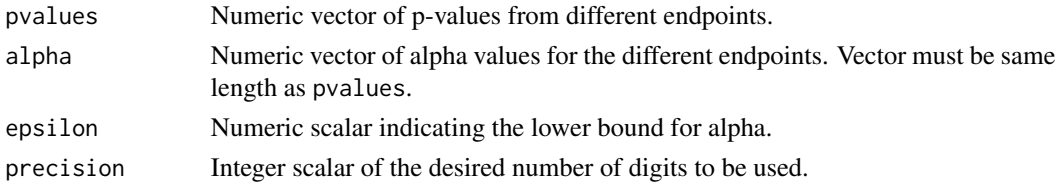

#### Details

The package [hommel](https://cran.r-project.org/package=hommel) can handle Hommel procedure with different alpha's for different endpoints, the function hommeld() is just a wrapper of [hommel::hommel\(\)](#page-0-0).

#### Value

List with element named decisions containing an index of rejected hypotheses.

#### Author(s)

Xiaodong Luo

#### Examples

```
hommeld(
  pvalues = runif(5),
  alpha = seq(0.01, 0.025, len = 5),
  epsilon = 1.0e-10,
  precision = 10
)
```
<span id="page-7-0"></span>

<span id="page-8-0"></span>

#### Description

inftocor() transforms information (fractions) into correlation matrix.

#### Usage

 $\inf$ tocor( $\text{ir} = c(0.2, 0.5, 1)$ )

#### Arguments

ir Numeric vector of the sequence of information fractions. All elements should be between 0 and 1 with the last one being exactly 1.

#### Value

List with an element named cor for the correlation matrix.

#### Author(s)

Xiaodong Luo

#### Examples

 $\inf$ tocor( $\text{ir} = c(0.2, 0.5, 1.0)$ )

seqgspgx *Sequential graphical procedure based on group-sequential p-values*

#### Description

seqgspgx() implements the sequential graphical procedure for multiple hypotheses based on groupsequential p-values.

```
seqgspgx(
  pm = matrix(rep(c(0.03, 0.04, 0.01), times = 2), ncol = 3, nrow = 2),alpha = 0.025,
 W = c(0.6, 0.4),G = \text{rbind}(c(0, 1), c(1, 0))\mathcal{E}
```
#### <span id="page-9-0"></span>Arguments

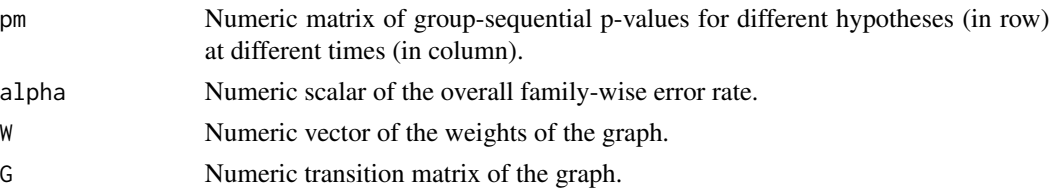

#### Value

List with elements

- rejected: the index set of rejected hypotheses
- decisionsm: rejection decision for each endpoint (row) at each timepoint (column)
- cumdecisionsm: cumulative rejection decision for each endpoint (row) at each timepoint (column)

#### Author(s)

Xiaodong Luo

#### Examples

```
seqgspgx(
  pm = matrix(rep(c(0.03, 0.04, 0.01), times = 2), ncol = 3, nrow = 2),alpha = 0.025,
  W = c(0.6, 0.4),G = \text{rbind}(c(0, 1), c(1, 0))\mathcal{L}
```
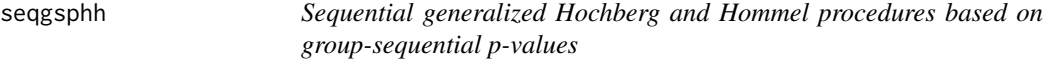

#### Description

seqgsphh() implements the sequential Generalized Hochberg and Hommel procedures based on group-sequential p-values.

```
seqgsphh(
 pm = matrix(rep(c(0.03, 0.04, 0.01), times = 2), ncol = 3, nrow = 2),alpha = 0.025,
 epsilon = 1e-10,
 precision = 10,
 method = "Hochberg"
)
```
#### <span id="page-10-0"></span>seqmbgx and the sequence of the sequence of the sequence of the sequence of the sequence of the sequence of the sequence of the sequence of the sequence of the sequence of the sequence of the sequence of the sequence of th

#### **Arguments**

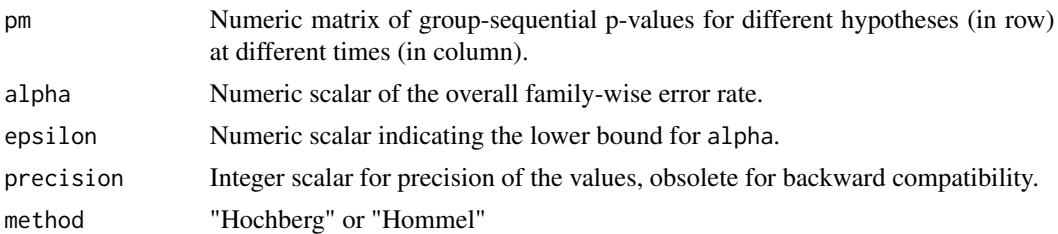

#### Value

List with elements

- rejected: the index set of rejected hypotheses
- decisionsm: rejection decision for each endpoint (row) at each timepoint (column)
- cumdecisionsm: cumulative rejection decision for each endpoint (row) at each timepoint (column)

#### Author(s)

Xiaodong Luo

#### Examples

```
pm <- matrix(rep(c(0.03, 0.04, 0.01), times = 2), ncol = 3, nrow = 2)
segsphh(pm = pm, alpha = 0.025, method = "Hochberg")seggophh(pm = pm, alpha = 0.025, method = "Hommel")
```

```
seqmbgx Maurer-Bretz sequential graphical approach
```
#### Description

seqmbgx() conducts group-sequential testing for multiple hypotheses based on Maurer-Bretz approach.

```
seqmbgx(
  xm = qnorm(matrix(rep(c(0.03, 0.04, 0.01), times = 4), ncol = 3, nrow = 4)),informationm = matrix(rep(c(0.4, 0.8, 1), each = 4), ncol = 3, nrow = 4),
  spending = rep("OBF", 4),
  param.spending = rep(1, 4),
  alpha = 0.025,
  sided = -1,
 W = c(0.5, 0.5, 0, 0),
 G = \text{rbind}(c(0, 0, 1, 0), c(0, 0, 0, 1), c(0, 1, 0, 0), c(1, 0, 0, 0)),
```

```
tol = 1e-10,retrospective = \theta\mathcal{L}
```
#### Arguments

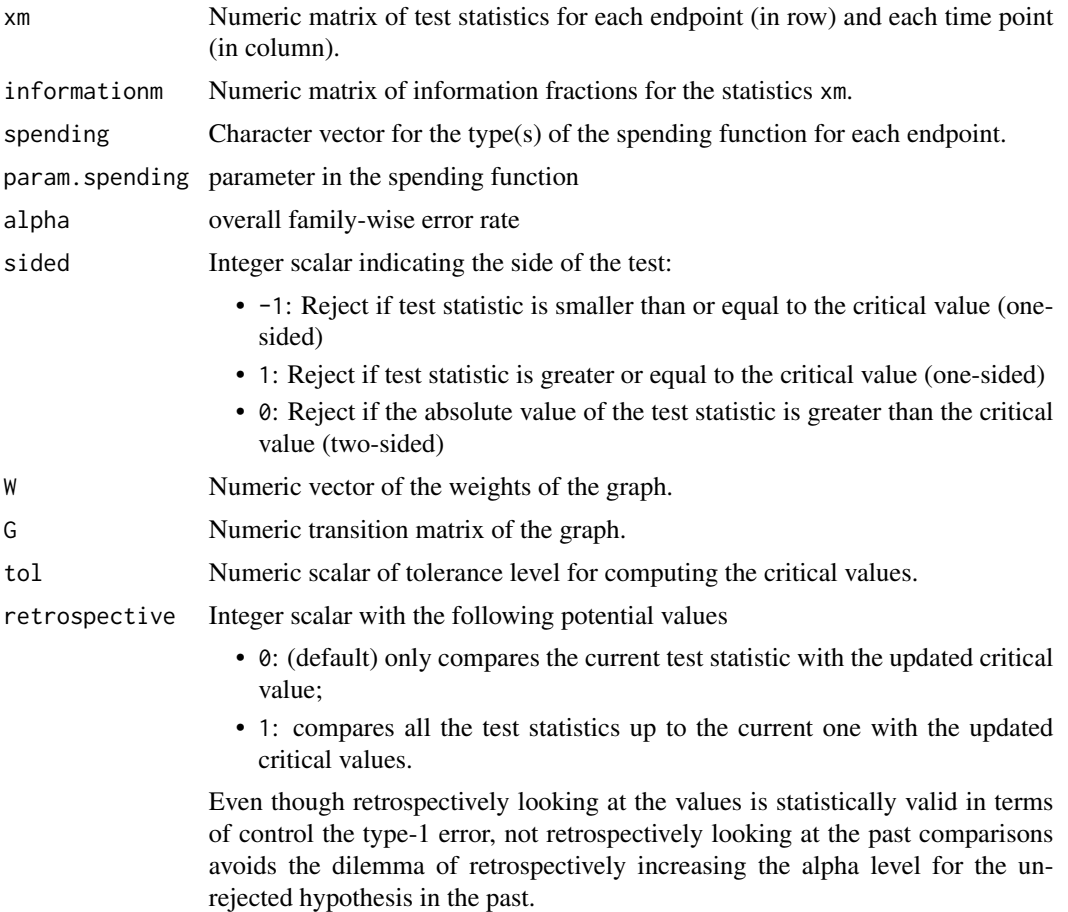

#### Value

List with elements

- Hrej: rejected hypotheses
- rejected: the index set of rejected hypotheses
- decisionsm: rejection decision for each endpoint (row) at each timepoint (column)
- cumdecisionsm: cumulative rejection decision for each endpoint (row) at each timepoint (column)

#### Author(s)

Xiaodong Luo

#### <span id="page-12-0"></span>seqqvalhh is a seqqvalhh is a seqqvalhh is a seqqvalhh is a seqqvalhh is a seqqvalhh is a seqqvalhh is a sequence of  $\sim$

#### Examples

```
seqmbgx(
  x = qnorm(matrix(rep(c(0.03, 0.04, 0.01), times = 4), ncol = 3, nrow = 4)),informationm = matrix(rep(c(0.4, 0.8, 1), each = 4), ncol = 3, nrow = 4),
  spending = rep("OBF", 4),
  param.spending = rep(1, 4),
  alpha = 0.025,
  W = c(0.5, 0.5, 0, 0),
  G = \text{rbind}(c(0, 0, 1, 0), c(0, 0, 0, 1), c(0, 1, 0, 0), c(1, 0, 0, 0)),retrospective = 0)
```
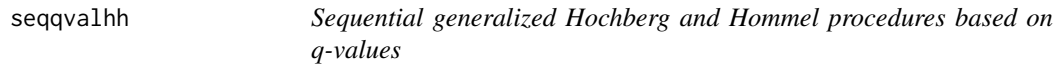

#### Description

Sequential generalized Hochberg and Hommel procedures based on q-values

#### Usage

```
seqqvalhh(
 pm = matrix(rep(c(0.03, 0.04, 0.01), times = 2), ncol = 3, nrow = 2),alpha = matrix(rep(c(0.02, 0.03, 0.05), each = 2), ncol = 3, nrow = 2),epsilon = 1e-10,
 precision = 10,
 method = "Hochberg"
)
```
#### Arguments

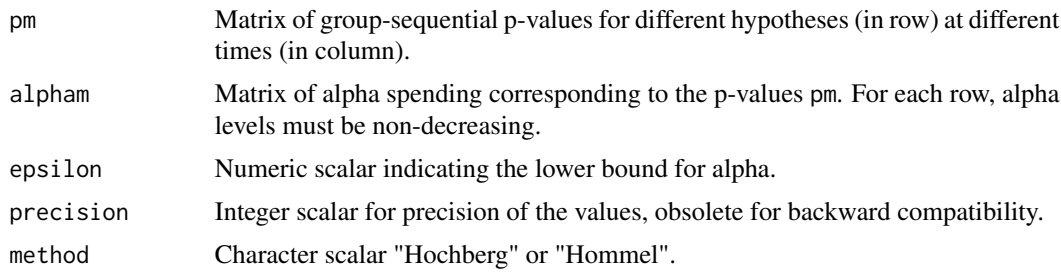

#### Value

List with elements

- rejected: the index set of rejected hypotheses
- decisionsm: rejection decision for each endpoint (row) at each timepoint (column)
- <span id="page-13-0"></span>• cumdecisionsm: cumulative rejection decision for each endpoint (row) at each timepoint (column);
- alphaused: alpha levels actually used for each endpoint (row) at each timepoint (column).

#### Author(s)

Xiaodong Luo

#### Examples

```
pm < - matrix(rep(c(0.03, 0.04, 0.01), times = 2), ncol = 3, nrow = 2)
alpham <- matrix(rep(c(0.02, 0.03, 0.05), each = 2), ncol = 3, nrow = 2)
seqqvalhh(pm = pm, alpham = alpham, method = "Hochberg")
seqqvalhh(pm = pm, alpham = alpham, method = "Hommel")
```
spendingfun *Calculate alpha spending function*

#### Description

spendingfun() calculates the alpha spending function.

#### Usage

```
spendingfun(alpha, fractions = seq(0.2, 1, by = 0.2), family = "OBF", rho = 1)
```
#### Arguments

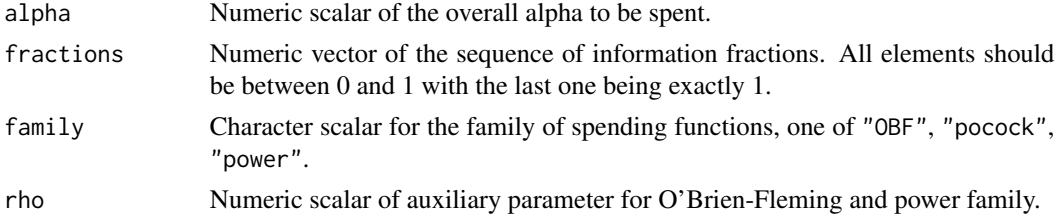

#### Details

- "OBF": O'Brien-Fleming family;  $2\{1 \Phi(\Phi^{-1}(1 \alpha/2)/t^{\rho/2})\}$ ;
- "pocock": Pocock family;  $\alpha \log\{1 + (e 1) * t\}$ ;
- "power": Power family;  $\alpha * t^{\rho}$

Note that the OBF and Pocock spending functions are not the originally proposed ones, they are the modified ones that closely resemble the original versions. That being said, you might still see some differences.

#### Value

List with an element named aseq for the alpha spending sequence.

#### <span id="page-14-0"></span>updategraph 15

#### Author(s)

Xiaodong Luo

#### Examples

```
spendingfun(
  alpha = 0.025,
  fractions = seq(0.2, 1, by = 0.2),
  family = "OBF",rho = 1\mathcal{L}
```
updategraph *Update graph*

#### Description

updategraph() updates the graph when only a subset of original hypotheses is concerned.

#### Usage

```
updategraph(
  S1 = c(2, 3),
  WO = c(0.5, 0.5, 0, 0),G\emptyset = rbind(c(0, 0, 1, 0), c(0, 0, 0, 1), c(0, 1, 0, 0), c(1, 0, 0, 0)),
  S0 = seq(1, length(W0), by = 1)\mathcal{L}
```
#### Arguments

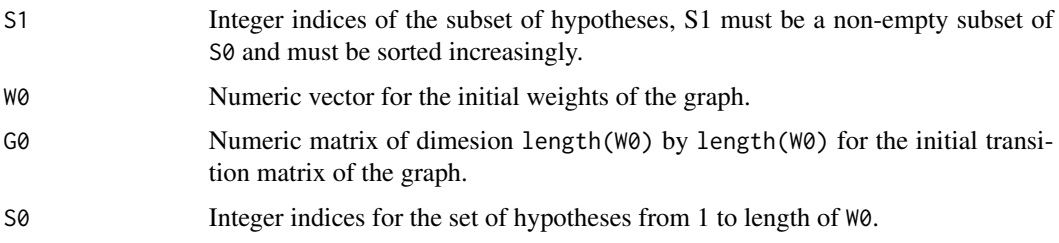

#### Value

List with the following elements

- S1: Integer indices the same as the input S1.
- W1: Numeric vector for weights of the updated graph.
- G1: Numeric transition of the updated graph.

#### Author(s)

Xiaodong Luo

#### Examples

```
## We can use the function to produce a closed testing tree
## A function to create power set
powerset \leq function(x) {
 sets <- lapply(1:(length(x)), function(i) combn(x, i, simplify = FALSE))
 unlist(sets, recursive = FALSE)
}
n < -3 # number of hypotheses
pn <- 2^n-1
pset \leq powerset(seq(1, n, by = 1)) # create the power set
df \le- data.frame(matrix(ncol = 1+n, nrow = 0)) # create the dataset
colnames(df) <- c("Test", paste0("H", seq(1, n, by = 1), sep = ""))
W0 < -c(1/3, 1/3, 1/3) # the weights of the graph
m <- rbind(H1 = c(0, 1/2, 1/2),
          H2 = c(1/2, 0, 1/2),
          H3 = c(1/2, 1/2, 0))
G0 \le matrix(m, nrow = 3, ncol = 3) # the transition matrix of the graph
for (j in 1:pn){
   abc \leq updategraph(S1 = pset[[j]], W0 = W0, G0 = G0)
    temp \leq rep("-", n)
    temp[pset[[j]]] <- abc$W1
   temp <- c(paste(pset[[j]], collapse = ""), temp)
   df[j, ] <- temp
}
df # the dataframe lists the closed testing tree
```
# <span id="page-16-0"></span>Index

∗ Hochberg procedure hochbergd , [7](#page-6-0) seqgsphh , [10](#page-9-0) seqqvalhh , [13](#page-12-0) ∗ Hommel procedure hommeld, [8](#page-7-0) seqgsphh , [10](#page-9-0) seqqvalhh , [13](#page-12-0) ∗ Maurer-Bretz seqmbgx , [11](#page-10-0) ∗ alpha-spending spendingfun , [14](#page-13-0) ∗ closed testing updategraph , [15](#page-14-0) ∗ correlation matrix inftocor , [9](#page-8-0) ∗ critical values checkcrit , [4](#page-3-0) findcrit, [5](#page-4-0) ∗ efficacy boundary checkcrit , [4](#page-3-0) findcrit, [5](#page-4-0) ∗ graphical procedure graphical, [6](#page-5-0) seqmbgx , [11](#page-10-0) updategraph , [15](#page-14-0) ∗ group-sequential p-values calgsp1 , [2](#page-1-0) calgspn , [3](#page-2-0) seqgspgx , [9](#page-8-0) seqgsphh , [10](#page-9-0) ∗ group-sequential checkcrit , [4](#page-3-0) findcrit, [5](#page-4-0) seqgsphh , [10](#page-9-0) seqmbgx , [11](#page-10-0) seqqvalhh , [13](#page-12-0) spendingfun , [14](#page-13-0) ∗ information fraction

inftocor , [9](#page-8-0) ∗ multiple comparison graphical , [6](#page-5-0) updategraph , [15](#page-14-0) ∗ q-values seqqvalhh , [13](#page-12-0) calgsp1 , [2](#page-1-0) calgspn , [3](#page-2-0) checkcrit , [4](#page-3-0) findcrit, [5](#page-4-0) graphical, [6](#page-5-0) hochbergd , [7](#page-6-0) hommel::hommel() , *[8](#page-7-0)* hommeld, [8](#page-7-0) inftocor , [9](#page-8-0) seqgspgx , [9](#page-8-0) seqgsphh , [10](#page-9-0) seqmbgx , [11](#page-10-0) seqqvalhh , [13](#page-12-0) spendingfun , [14](#page-13-0) updategraph , [15](#page-14-0)